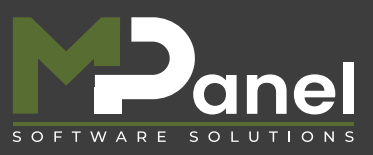

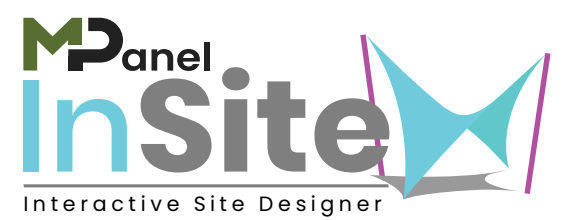

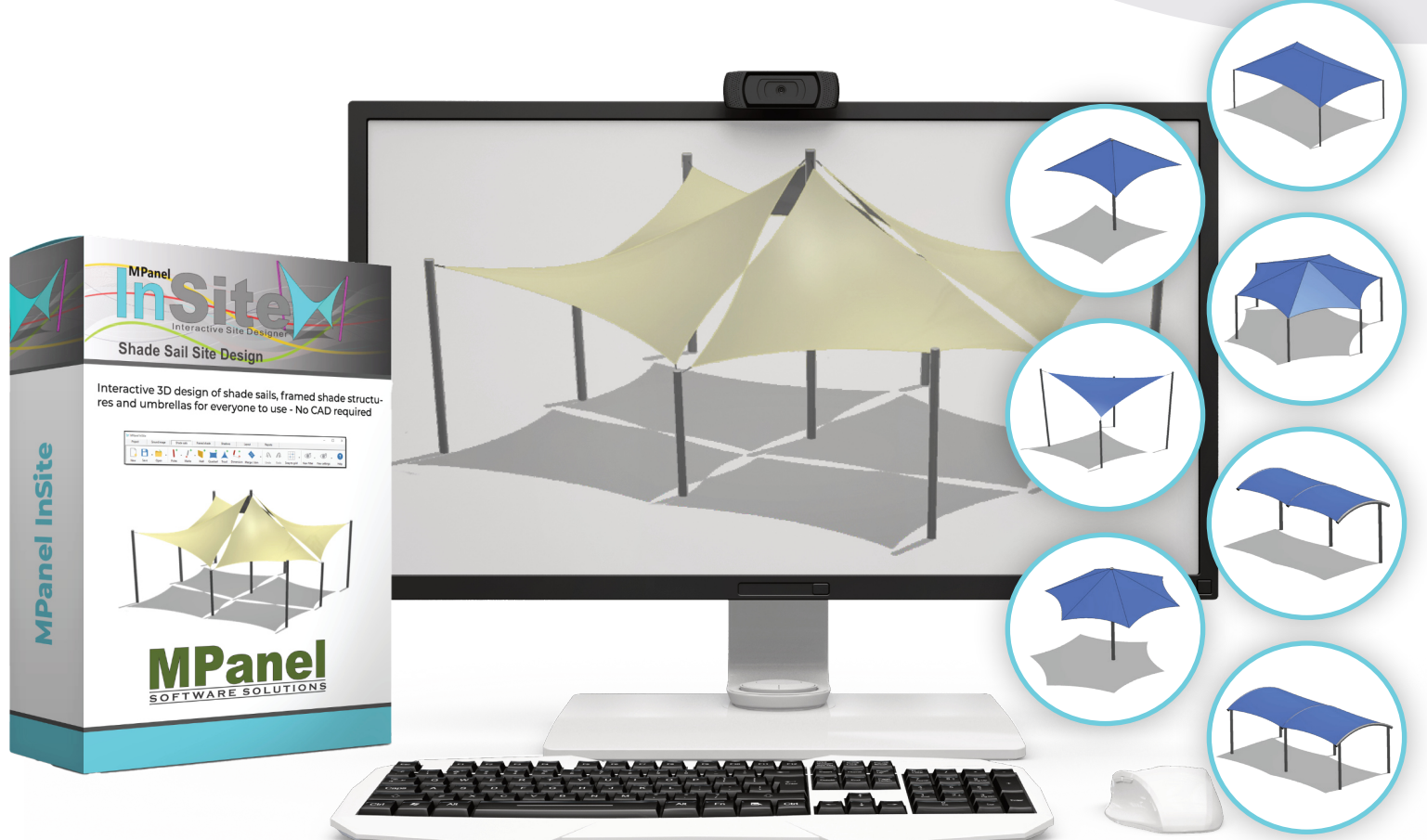

# **About InSite**

#### **MPanel InSite is a world first shade sail design suite givingyour sales team theability to create powerful shade proposals in "real time",on site,in "3D", and all in just minutes.**

A powerful, yet easy to use wizard interface guides the user through each aspect of designing a custom shade solution. Simply follow the step-by- step tabs to develop your project. Add sails, umbrellas, framed shades, car park covers and barrel vaults. All of this without any CAD system or drafting experience required and all in 3D with shadows and in minutes.

## **No CAD Required!**

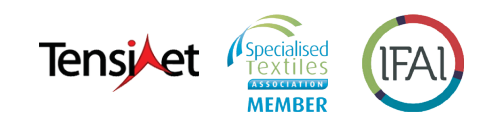

For use on Microsoft Windows Vista, Windows 7-11 (32 & 64 bit) PC platforms, running Net 4.5 min. and graphics support OpenGL v2 or higher.,or MAC computers running an equivalent Windows emulator.

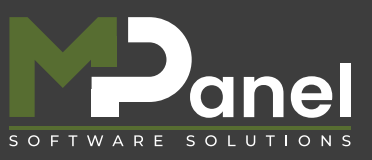

## **INTERACTIVE SITE DESIGN SOFTWARE.**

Developed exclusively for sales teams in the custom shade sail industry by MPanel Software Solutions.We are developers of specialist software for the tensile fabric industry.

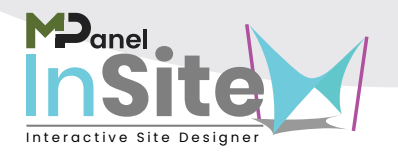

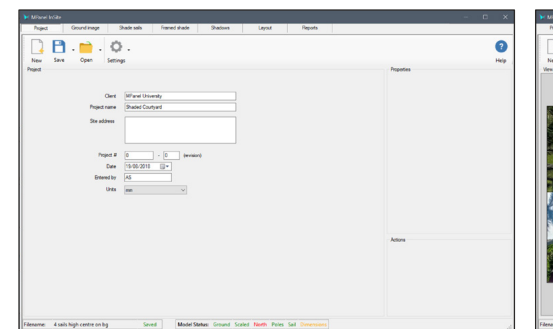

Enter project information such as client data, project number, units of measure and designer name. InSite will utilize this information in your customers reports.

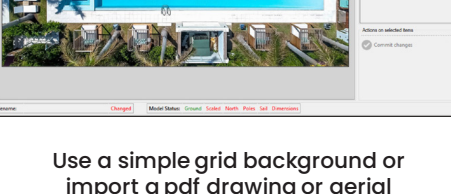

 $\overline{\bigoplus}^*$   $\overline{\oplus}$  , Seap grid

 $\odot$ a a +::

国际可

B

Ò

import a pdf drawing or aerial image of the site. You can use a digital image file, a pdf, dxf, or image straight from your clipboard.

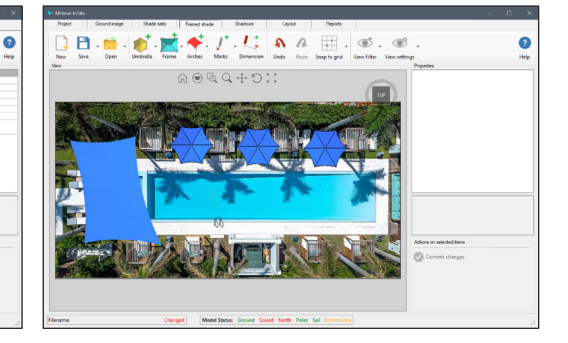

Add poles, walls, then add sails or shade structures. Simple editing allows you to merge sails, move poles and change heights and change colour.

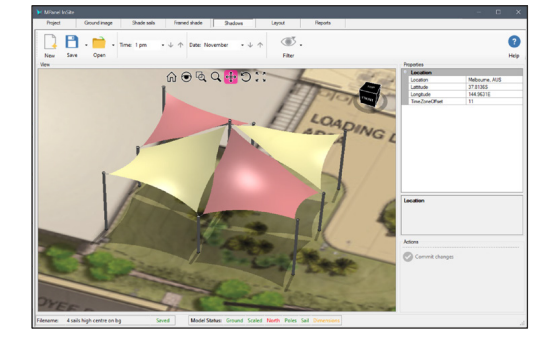

Move poles and change heights to achieve the project shadow specifications for any date and time.

**No CAD Required!**

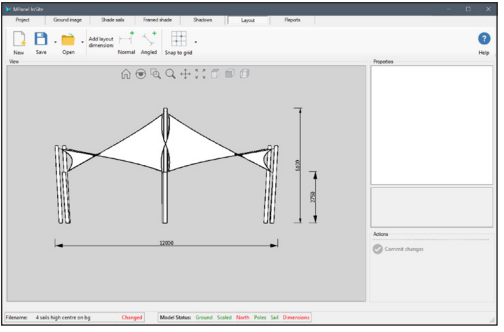

Layout provides a simple CAD style view of the model from different views and then add dimensions for your client reports

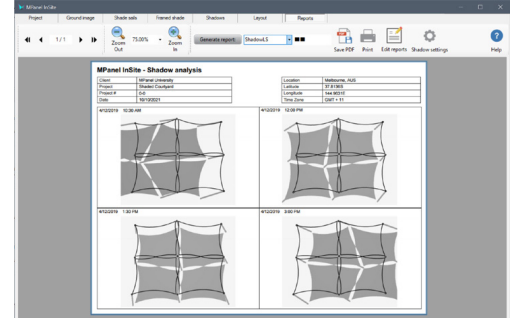

Produce reports for clients and installers including visualisation, layout, shadows, pole setout &lean direction, and fabrication.

### **MPanel Software Solutions LLC**

3615 Queens Hwy Carlsbad, NM 88220 0

+1 (314) 254-5079

support@mpanel.com

www.mpanel.com

For more information on MPanel InSite or to request a FREE evaluation copy please register on www.mpanel.com or email us at "support@mpanel.com"